#### Optimized target allocation algorithm for multi-fibre fed spectrographs MOS@E-ELT

Stefano Rota IASF - Milano

Sexten, July 2015

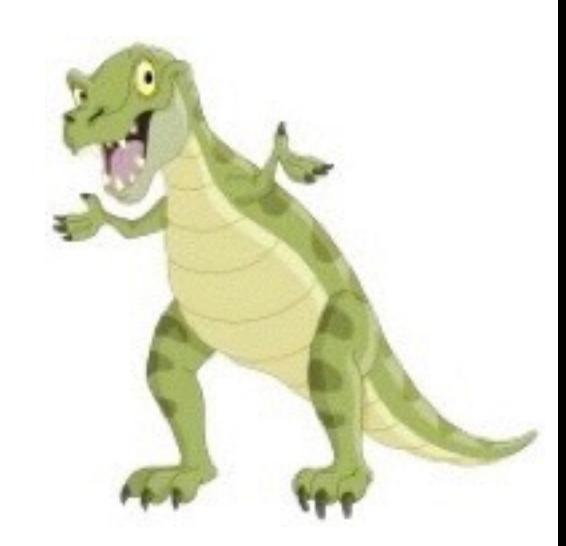

## Why the optimization?

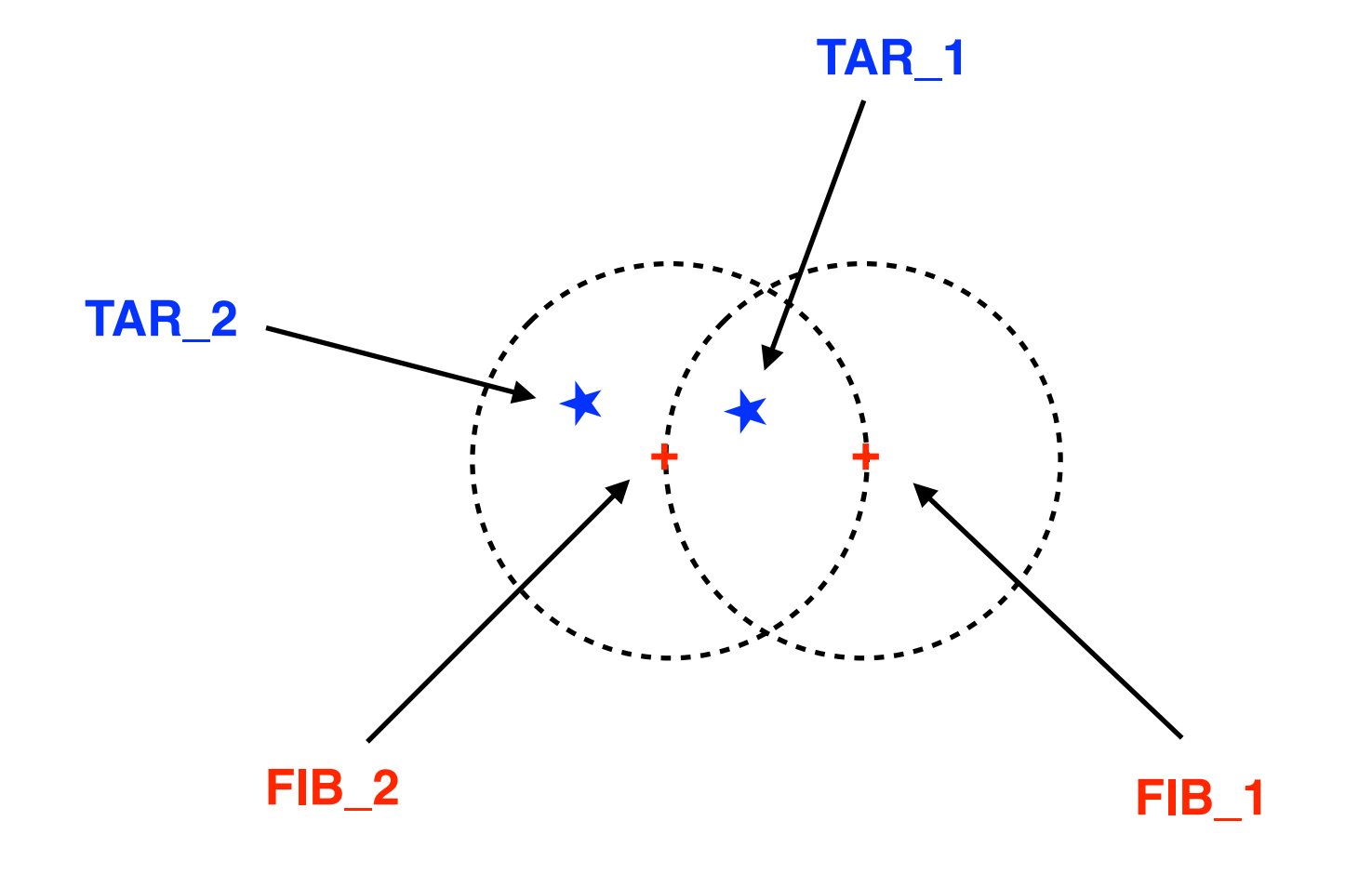

### Why the optimization?

Increasing the number of fibres, ~hundreds: maximizing the allocated targets is a complex problem

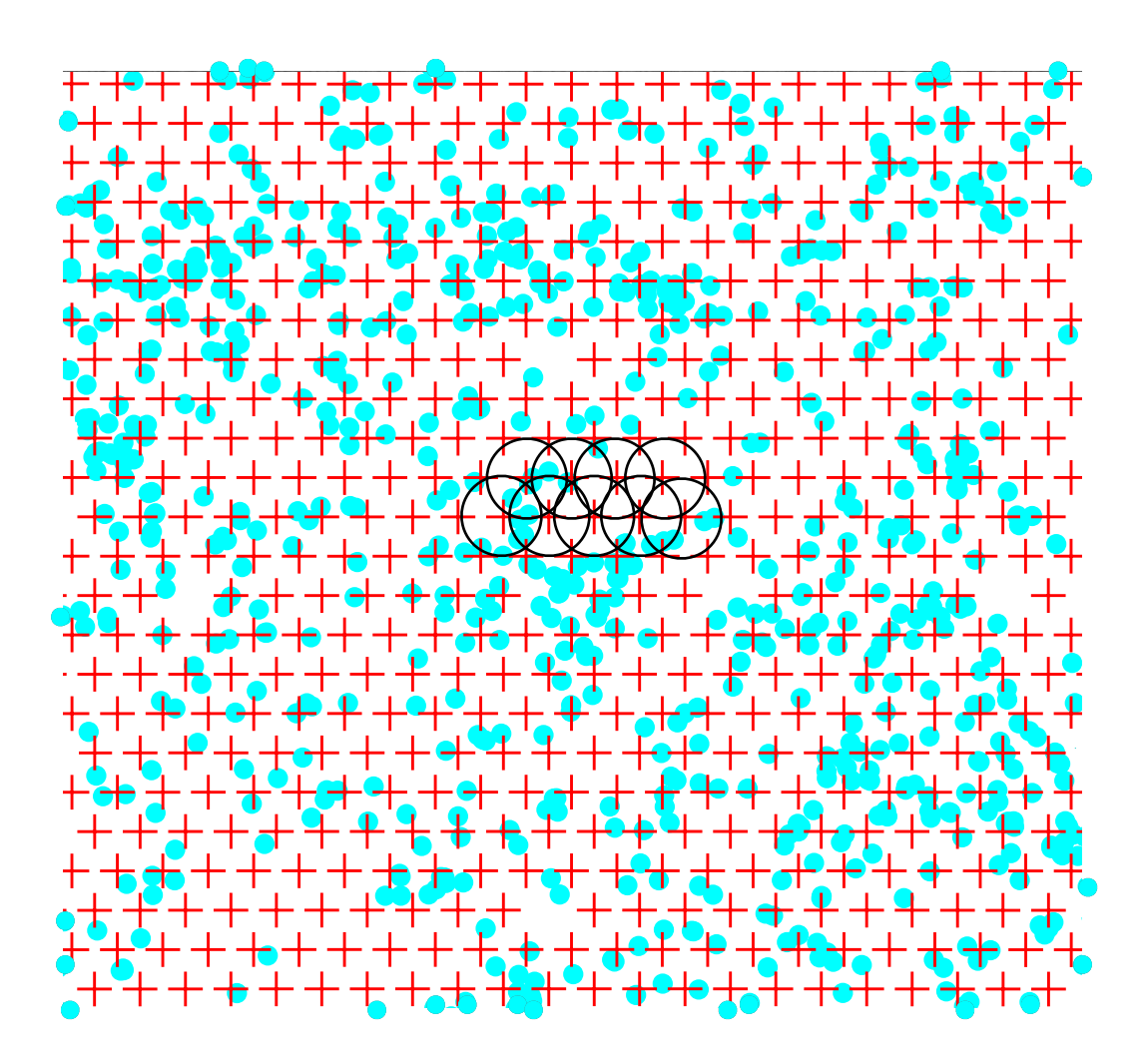

AUTOFIB FIELD CONFICURATION SEXTANS\_APR91\_T

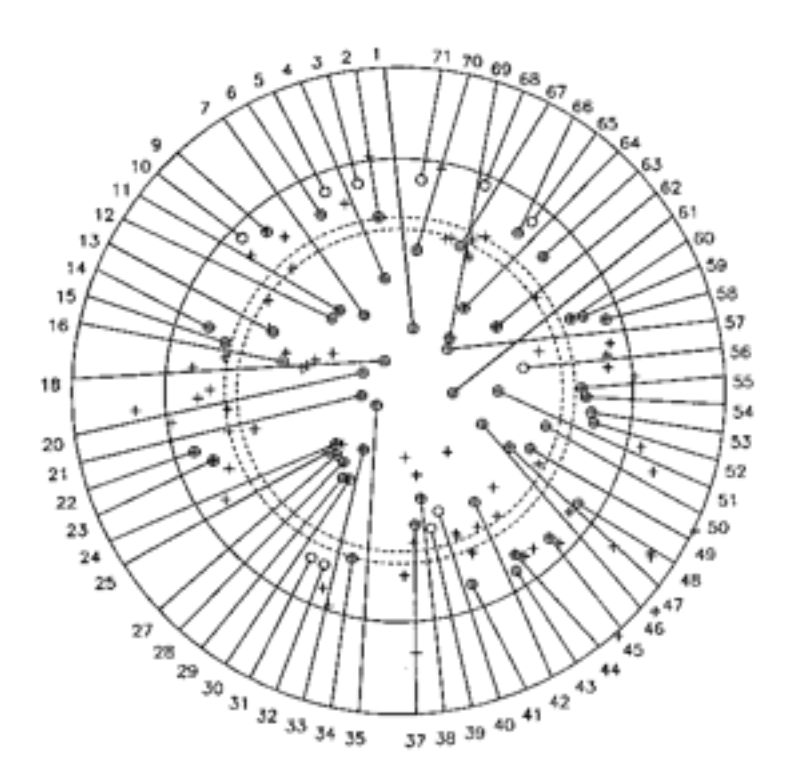

66 Pivots, 130 Objects, TD= 2000, BD= 4500,  $\theta_c$ = 7.5,  $\theta_0$ = 7.5, TL= 265000

#### The optimization idea

STORING the INFORMATION: for each fibre, generate a list of targets reachable by that fibre

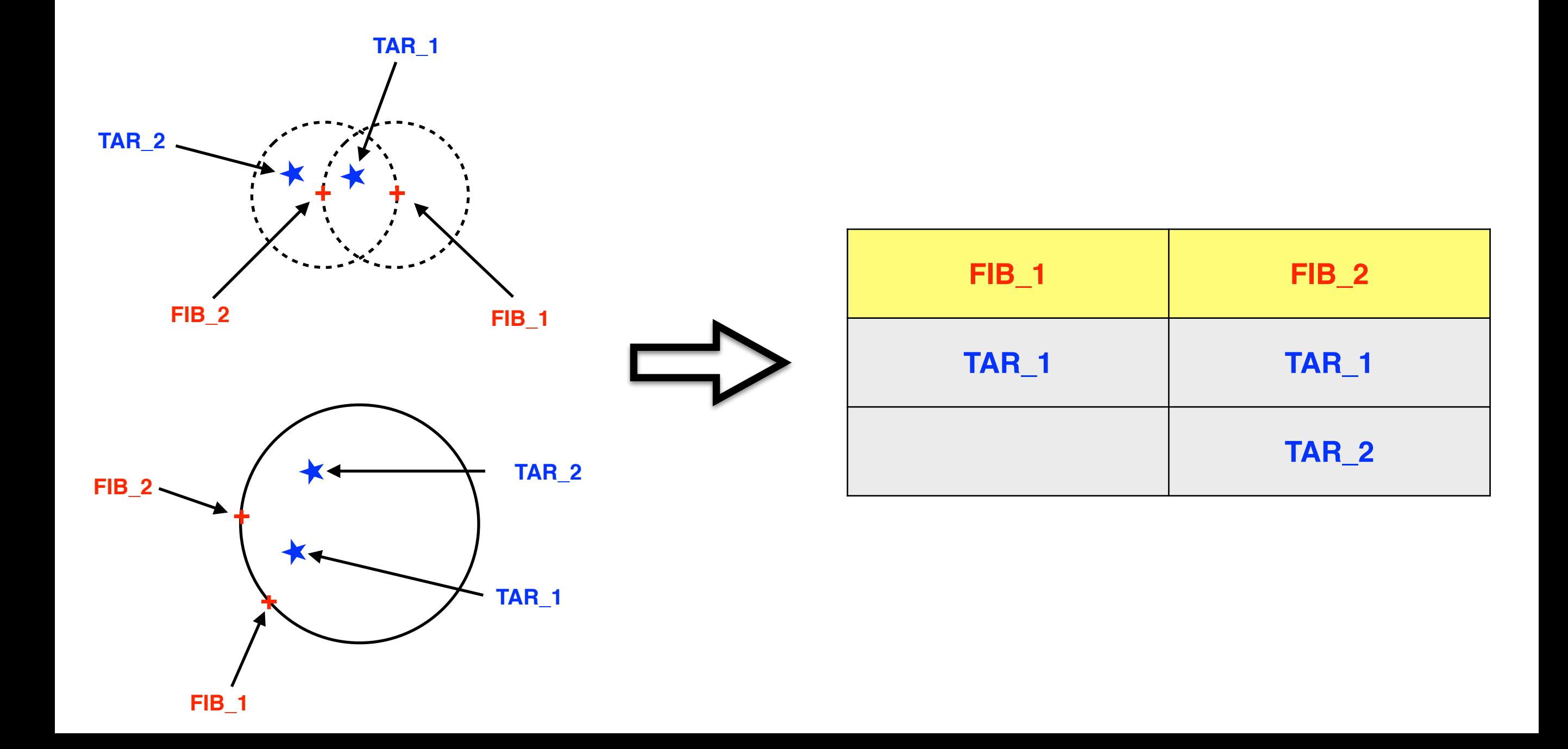

## The optimization idea

DISCARD targets from the most populated list

BEFORE OPT

 $\mathbf \Omega$ **++**★**++Q +** AFTER OPT **FIB\_1 FIB\_2 TAR\_1 TAR\_2 FIB\_1 FIB\_2 TAR\_1 TAR\_1 TAR\_2 ++**★★**++**★★

## The optimization algorithm

- 1) choose the fibre that can reach more targets, fibre with more degrees of freedom (REF. Morales et al. 2012)
- 2) select the target reachable by more fibres, target with more degrees of freedom
- 3) discard the chosen target from the fibre list

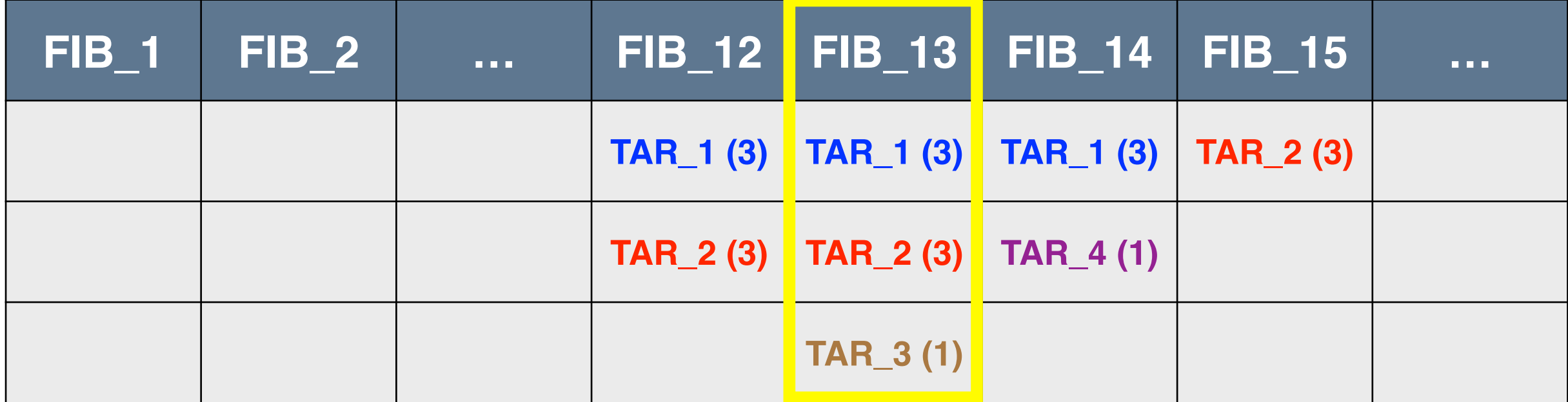

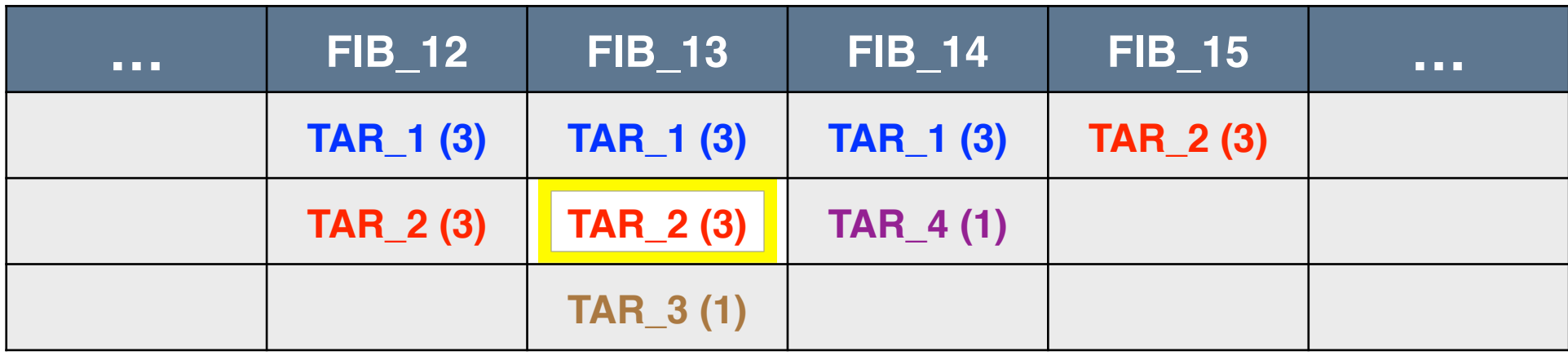

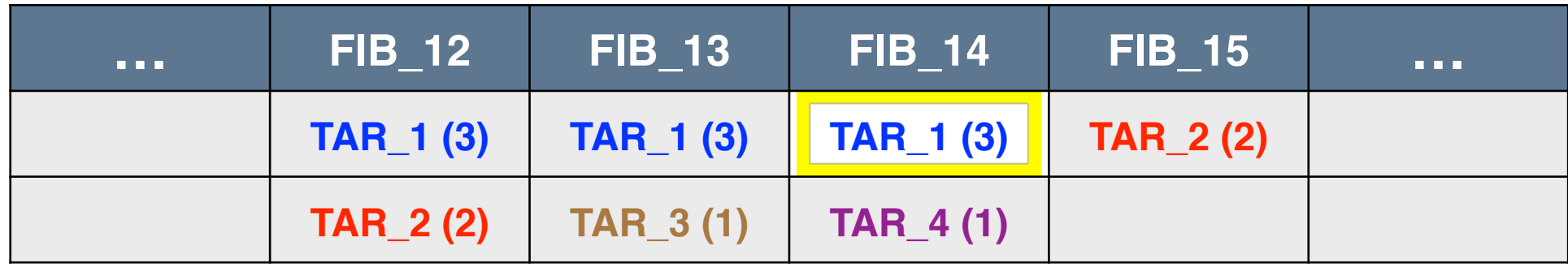

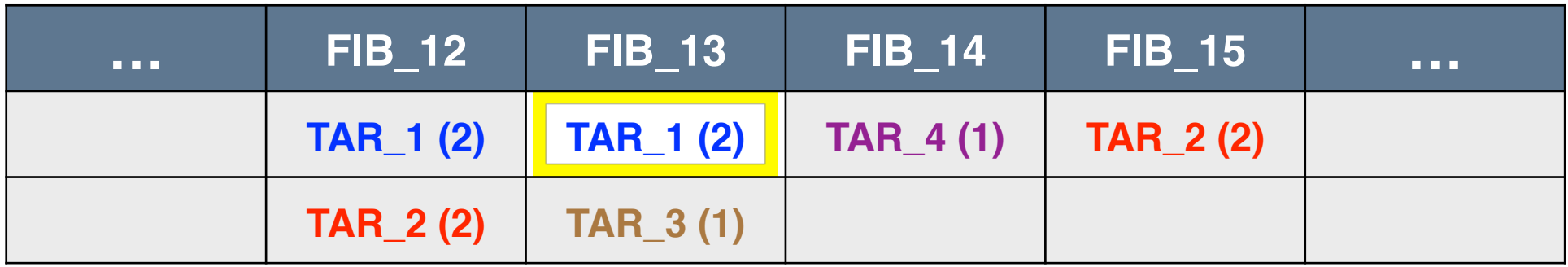

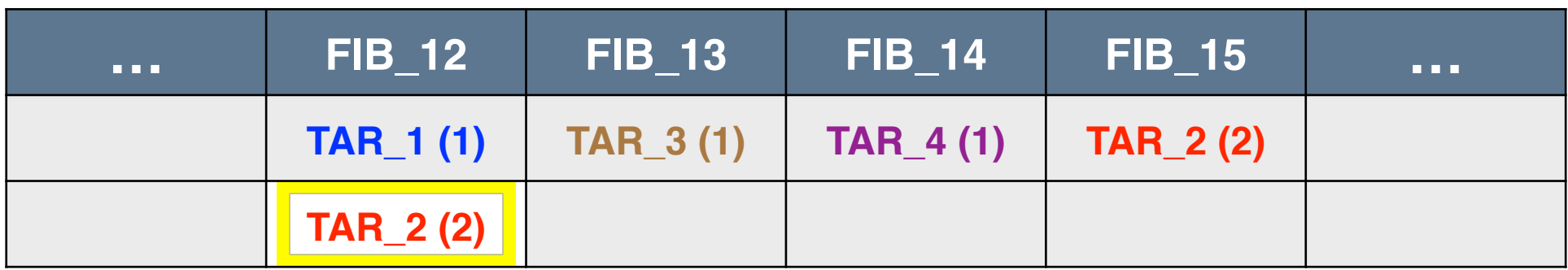

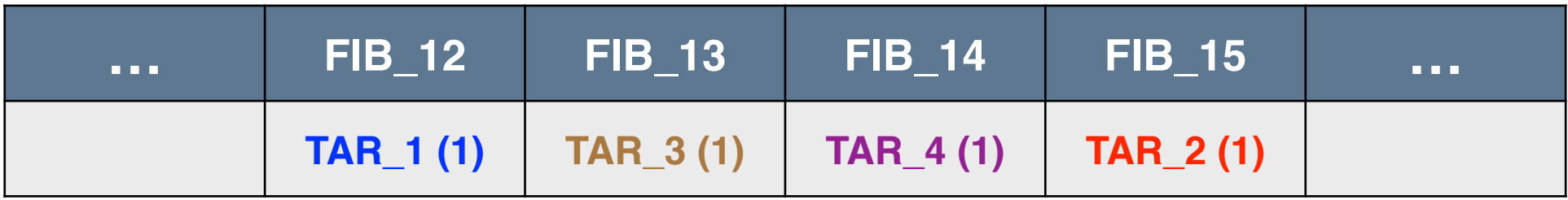

#### The optimization output

#### OPTIMIZATION OUTPUT

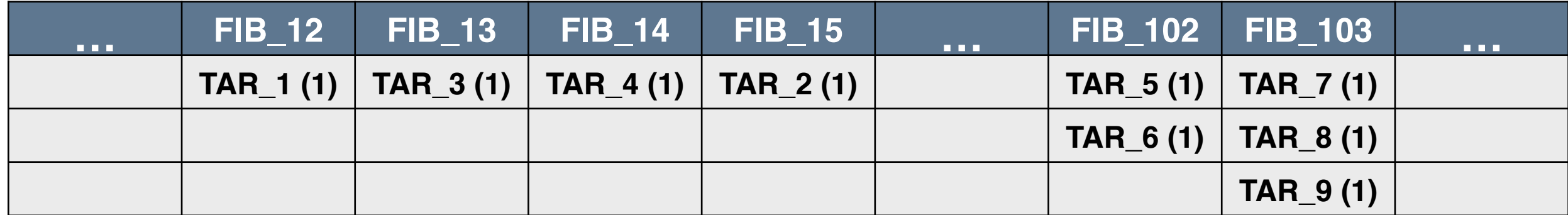

- After the optimisation each target is assigned to only one fibre  $\mathbf{O}$
- Selecting targets depending on their priority $\mathbf{O}$

## Checking for fibre collision

A PRIORI: avoid targets too close because can collide due to the limited size of the fibre

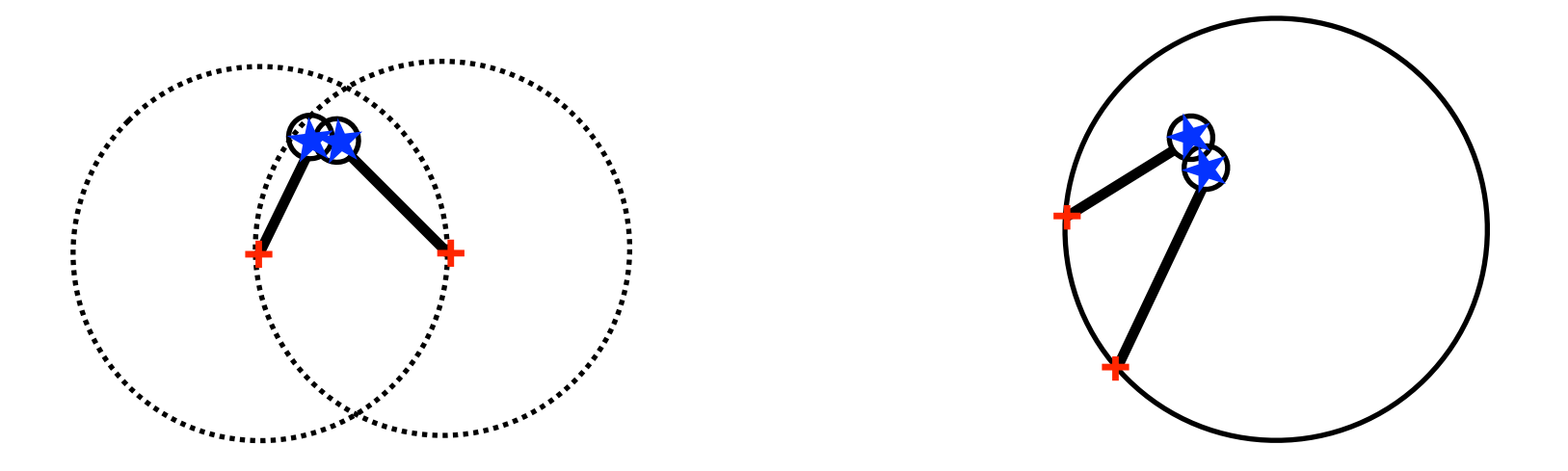

A POSTERIORI: check for fibre collision and, when a conflict occurs, search for other targets

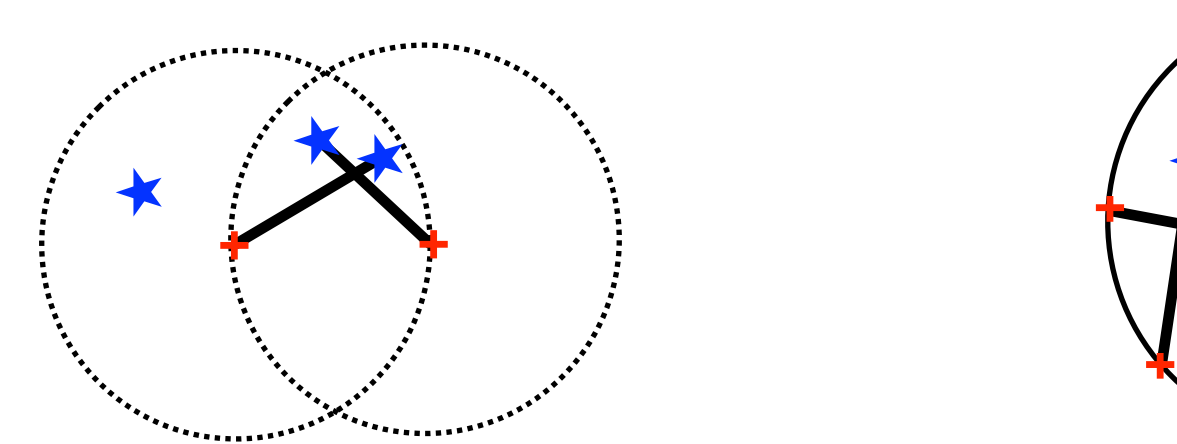

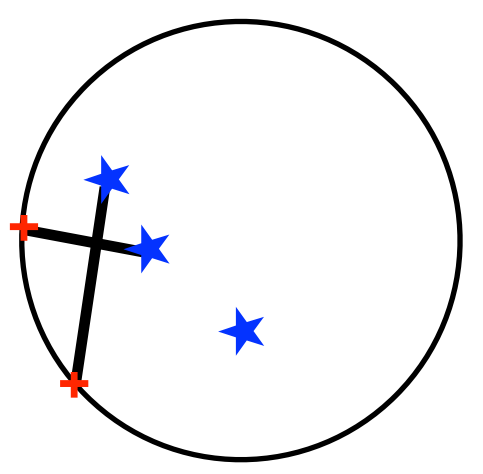

#### Best sky subtraction

- Infrared observations with high emission of the sky
- Half of the fibres allocated to targets ( $\sim$  50%).  $\mathbf O$ Half  $( \sim 50\%)$  is left to observe sky positions
- ABBA nodding of the telescope: target observed during all the observation

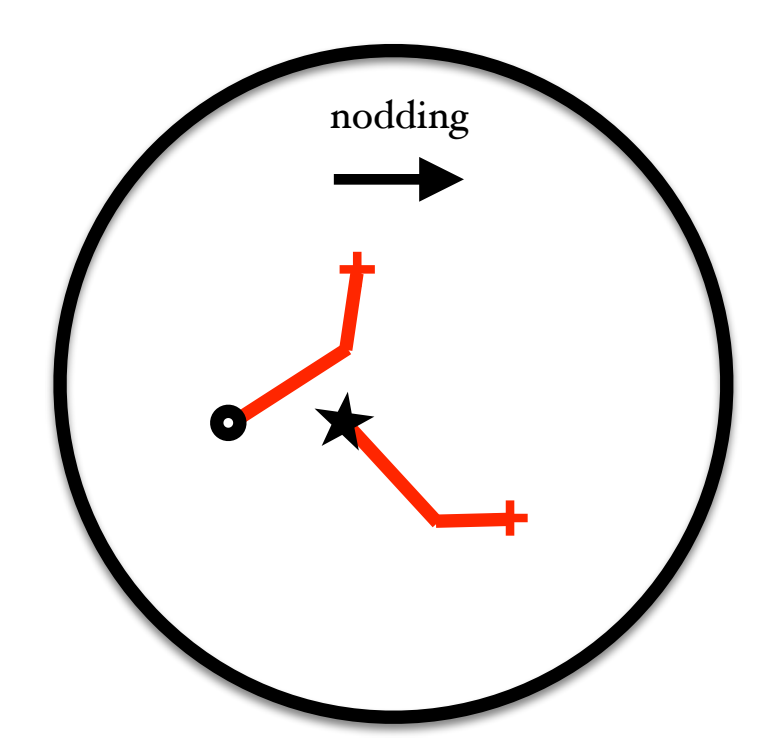

#### Best sky subtraction

Many objects are lost because:

- targets too close
- the sky position before/after the nodding ends up on a background source

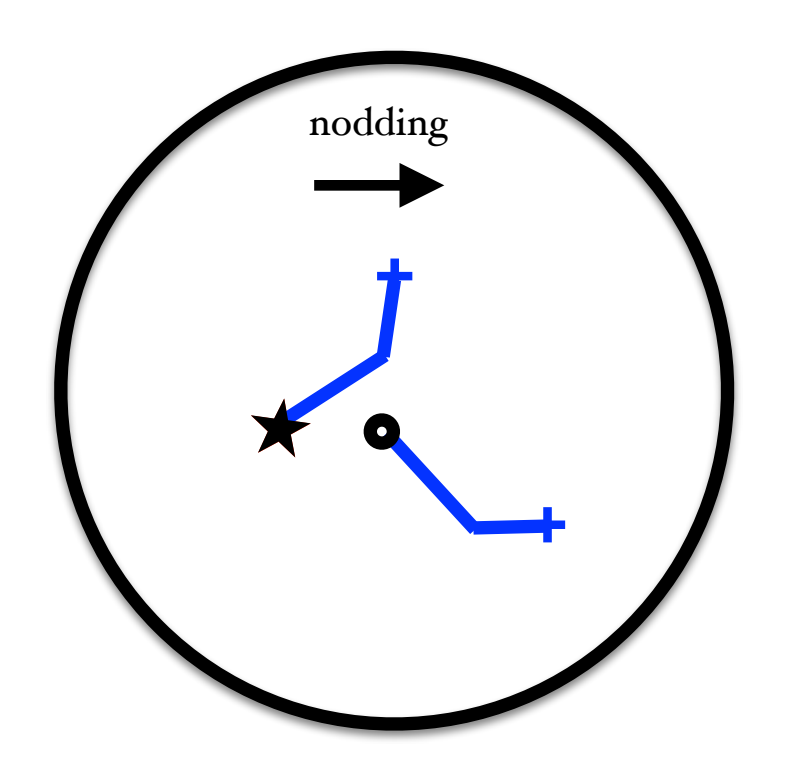

# The optimization algorithm

- 1) fix the nodding amount and direction
- 2) store the information

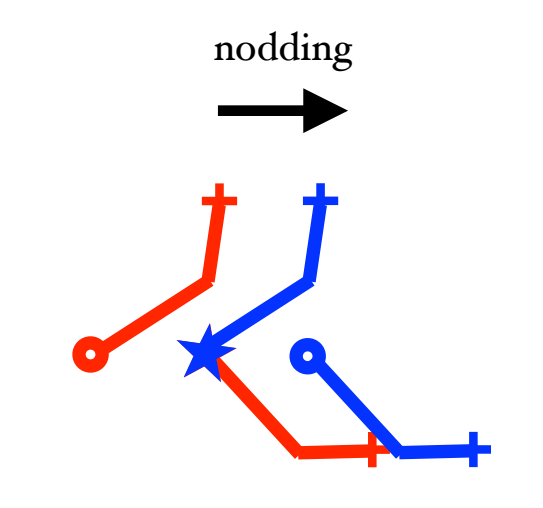

- 3) choose the fibre and randomly select a target
- 4) choose the sky position in the fibre list with the lowest number of targets
- 5) loop over different nodding to reach the best configuration

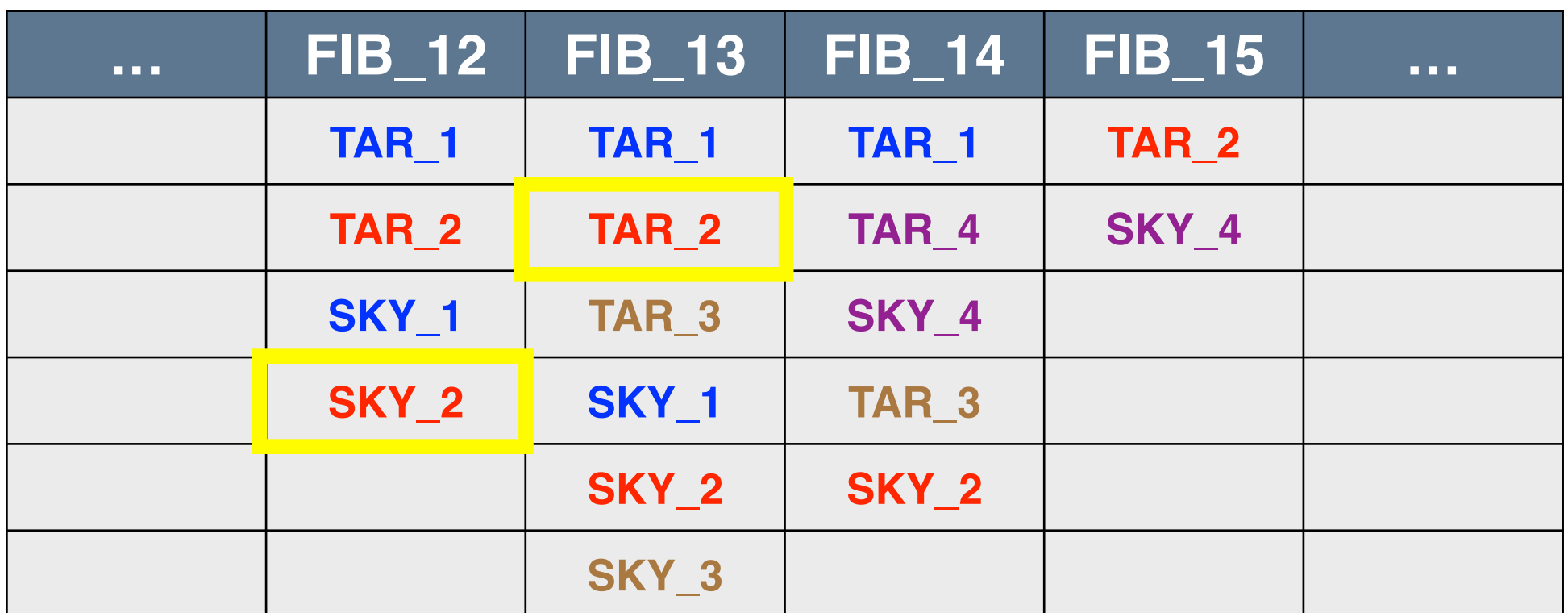

#### $\overline{a}$  actual to verify the telescope pointing. Used to verify the telescope pointing.  $M(X)$  fibre  $S$ nectrocrationing  $M(X)$ MOONS Spectrograph

Each fibre positioner locates its fibre using two rotatable arms: an alpha arm of length l1 and a beta

arm of length l2, driven by two motors (m1 and m2). The fibre holder, f, is located at the end of the end of th

 $\frac{1}{2}$  observing  $\frac{1}{2}$ hexagonal grid. REF details the lay out of the FPUs. For clarity and completeness of the presnt 3 observing modes:

 $d<sub>2</sub>$ 

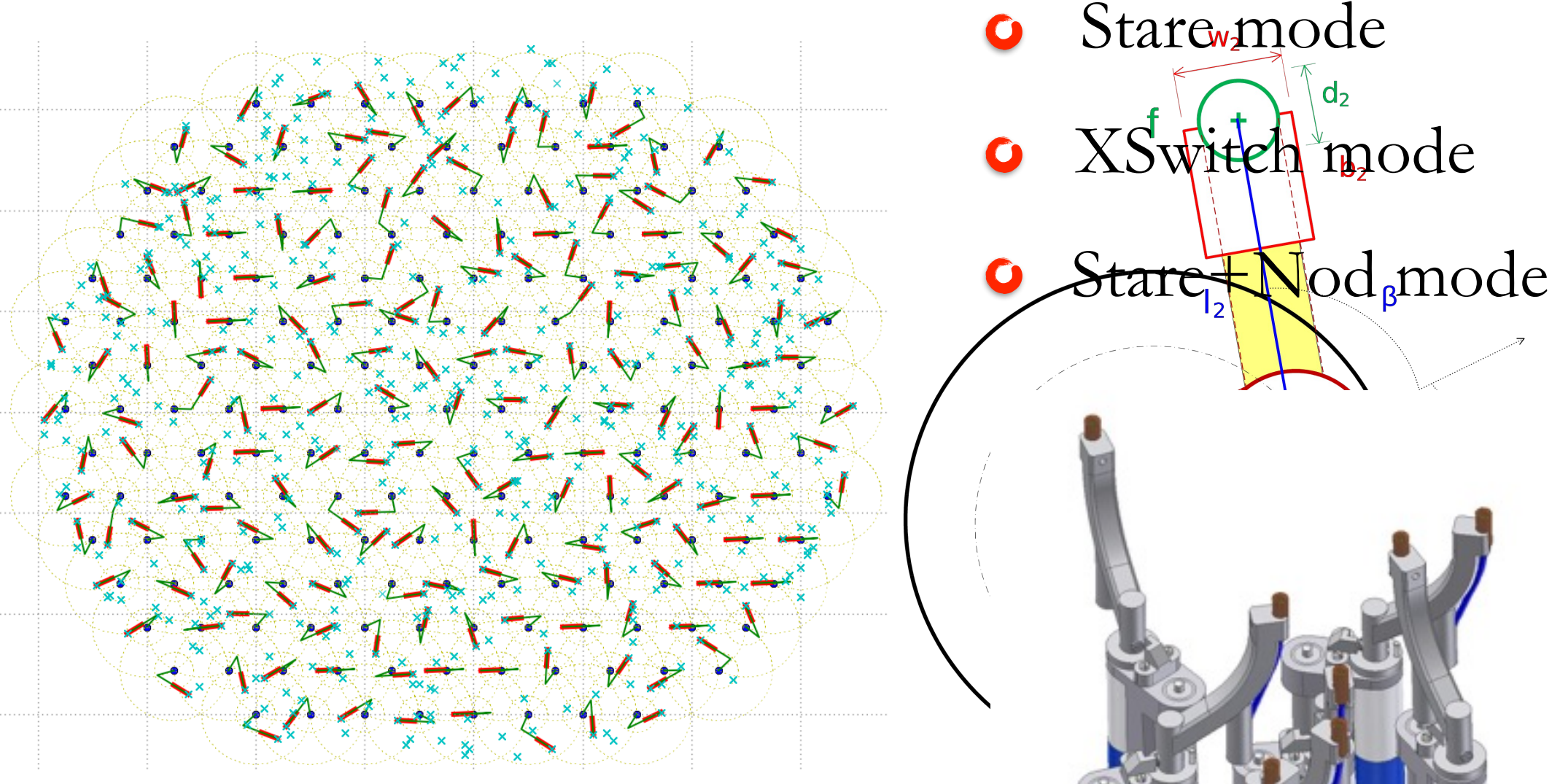

 $\text{more than } 1000 \text{ fibres}$ 

**MOONS** 

#### Some results …

INPUT CATALOGUE: COSMOS photometric redshift catalogue v1.5 (Ilbert et al. 2008)

Bright Sample  $K = 22.5 \& 0.8 < z < 1.4$ Surface density ~1000 per FOV

Deep Sample  $K = 23.5$  &  $z > 1.4$ Surface density ~2500 per FOV

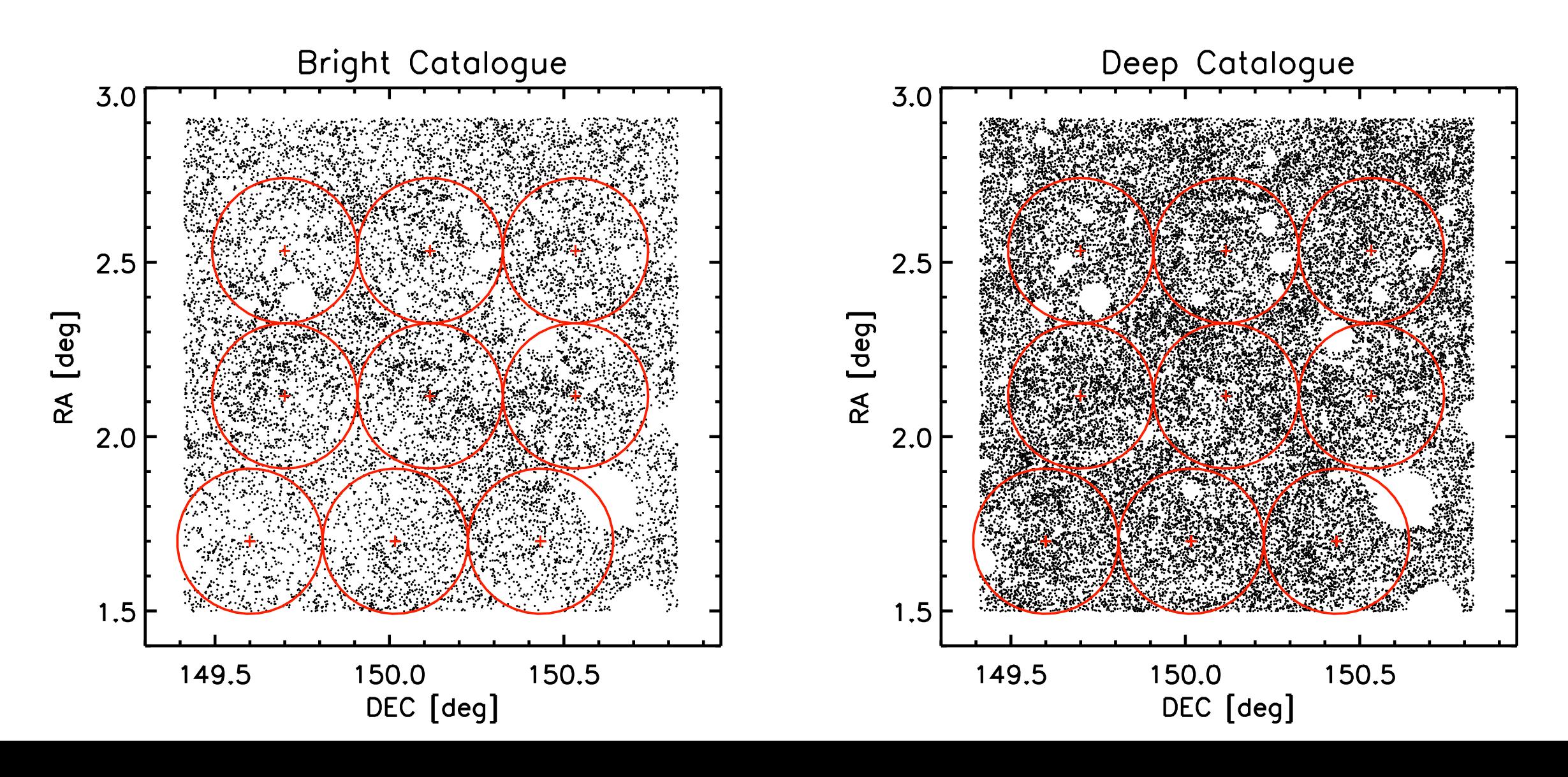

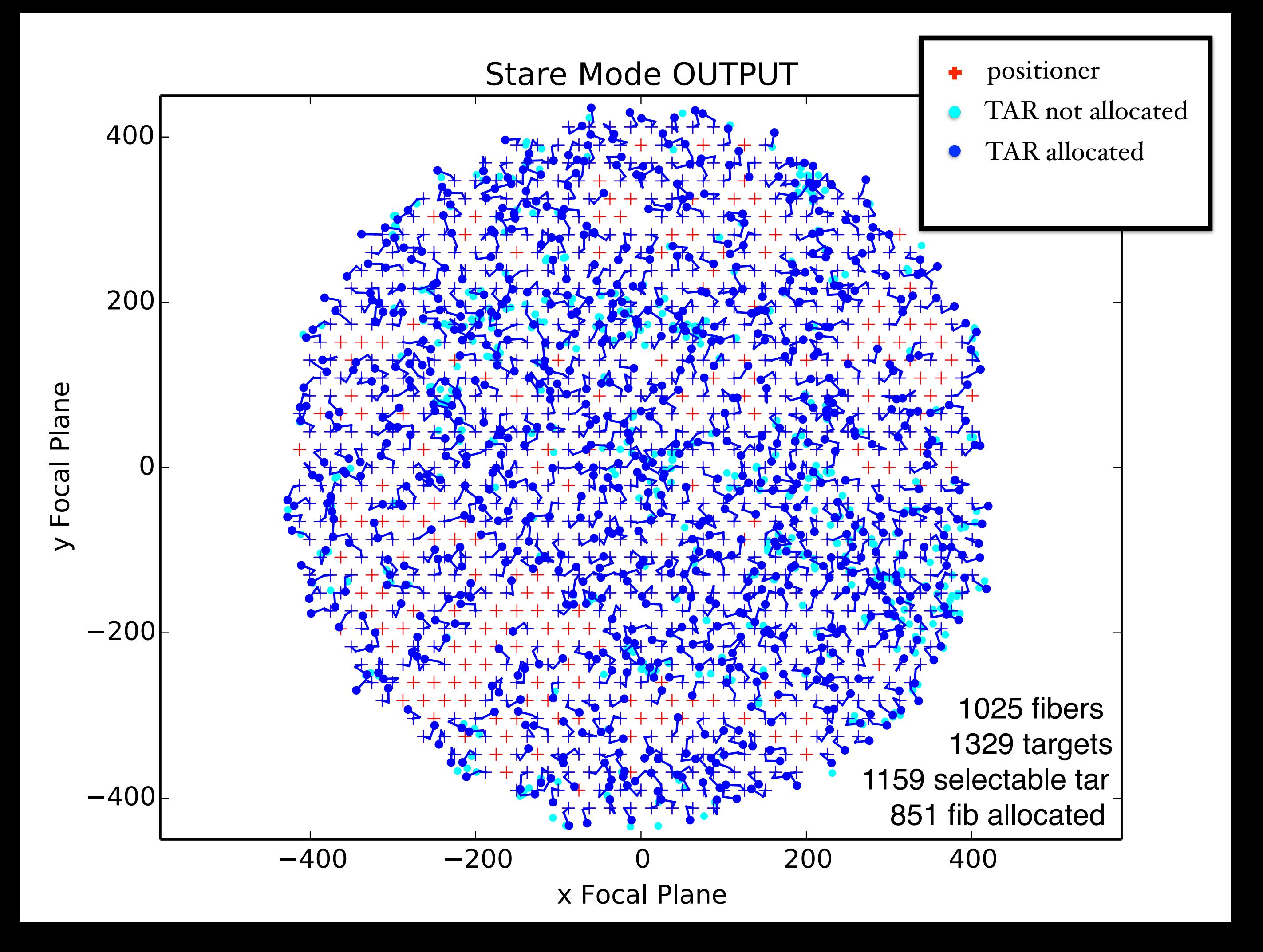

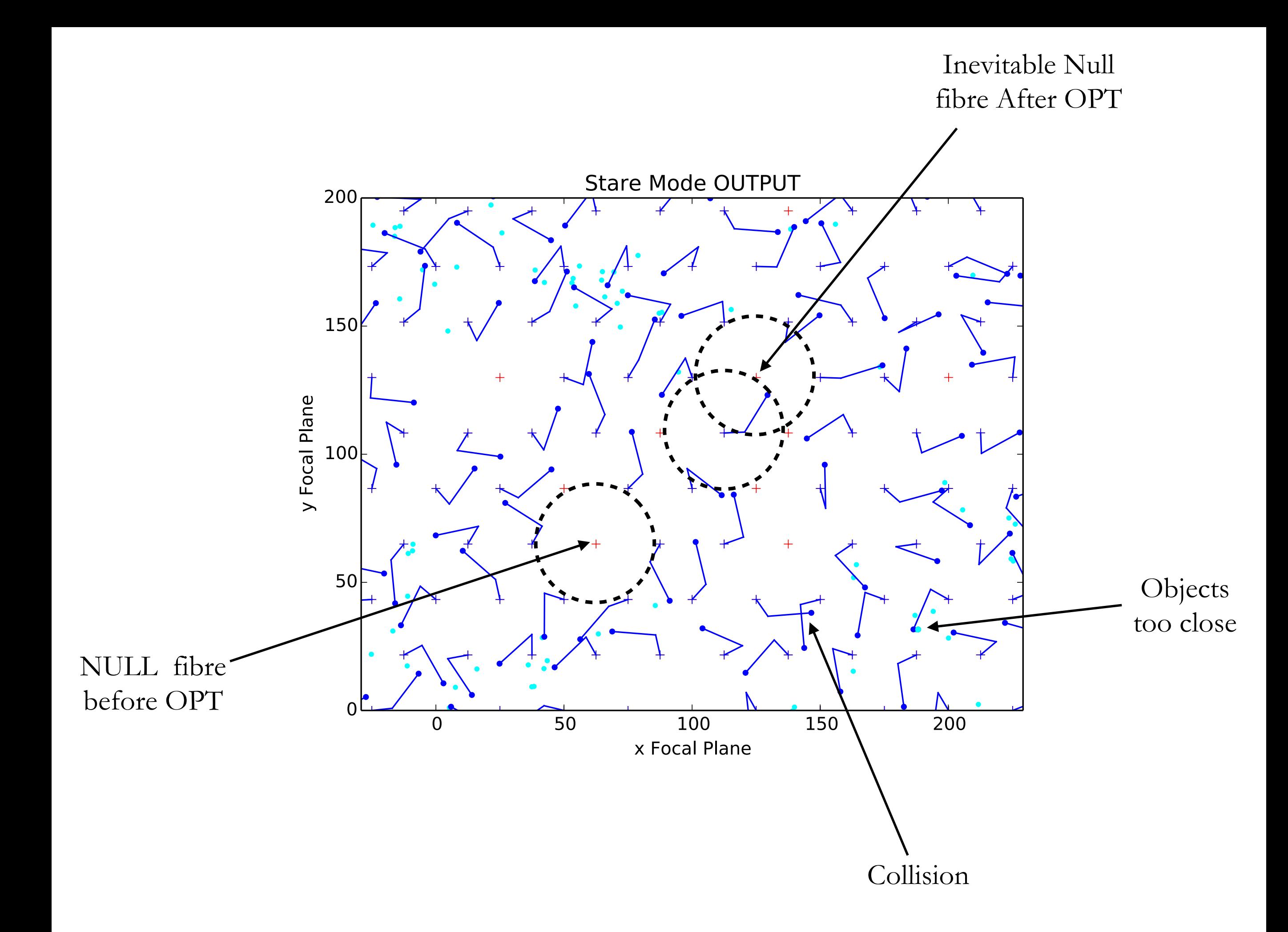

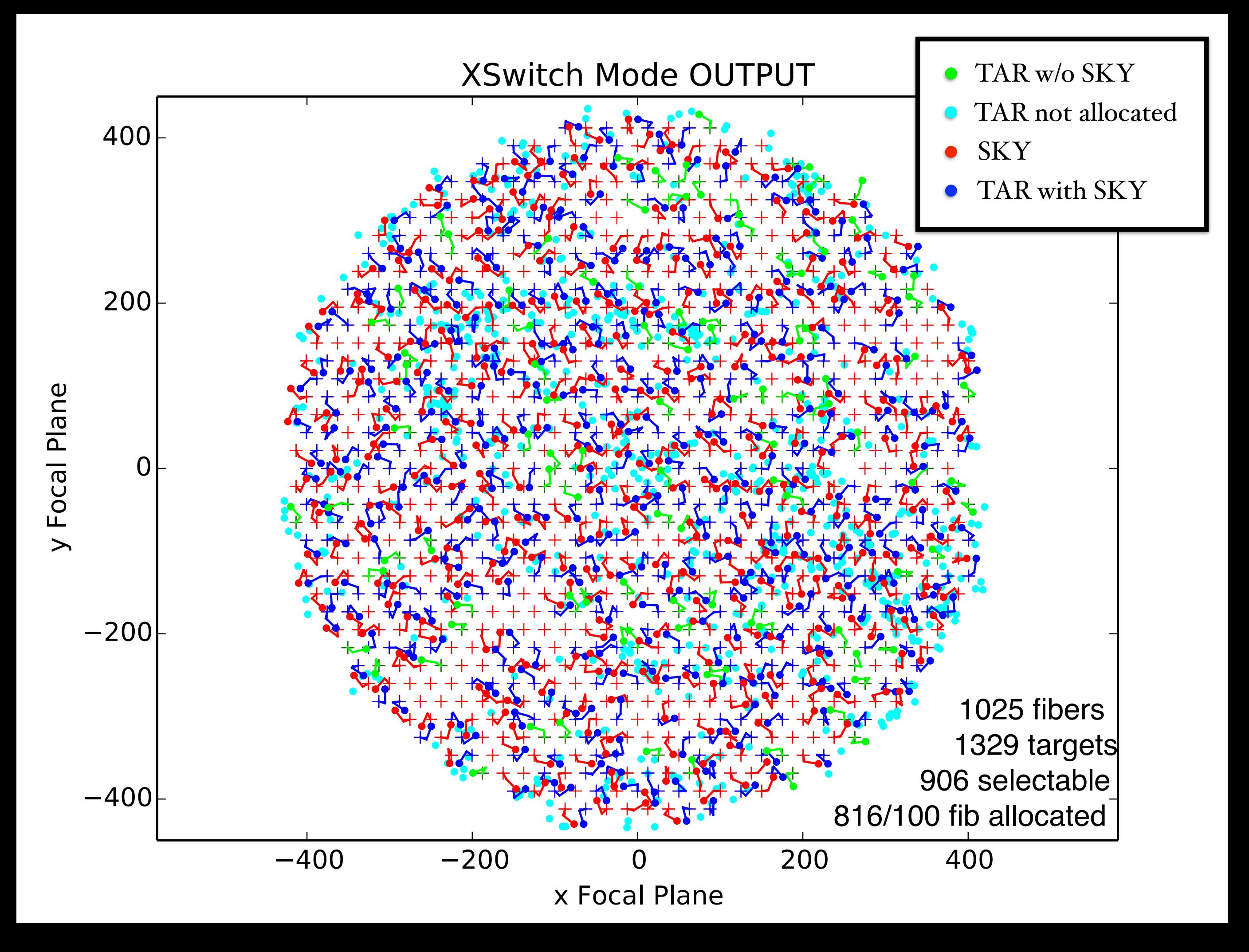

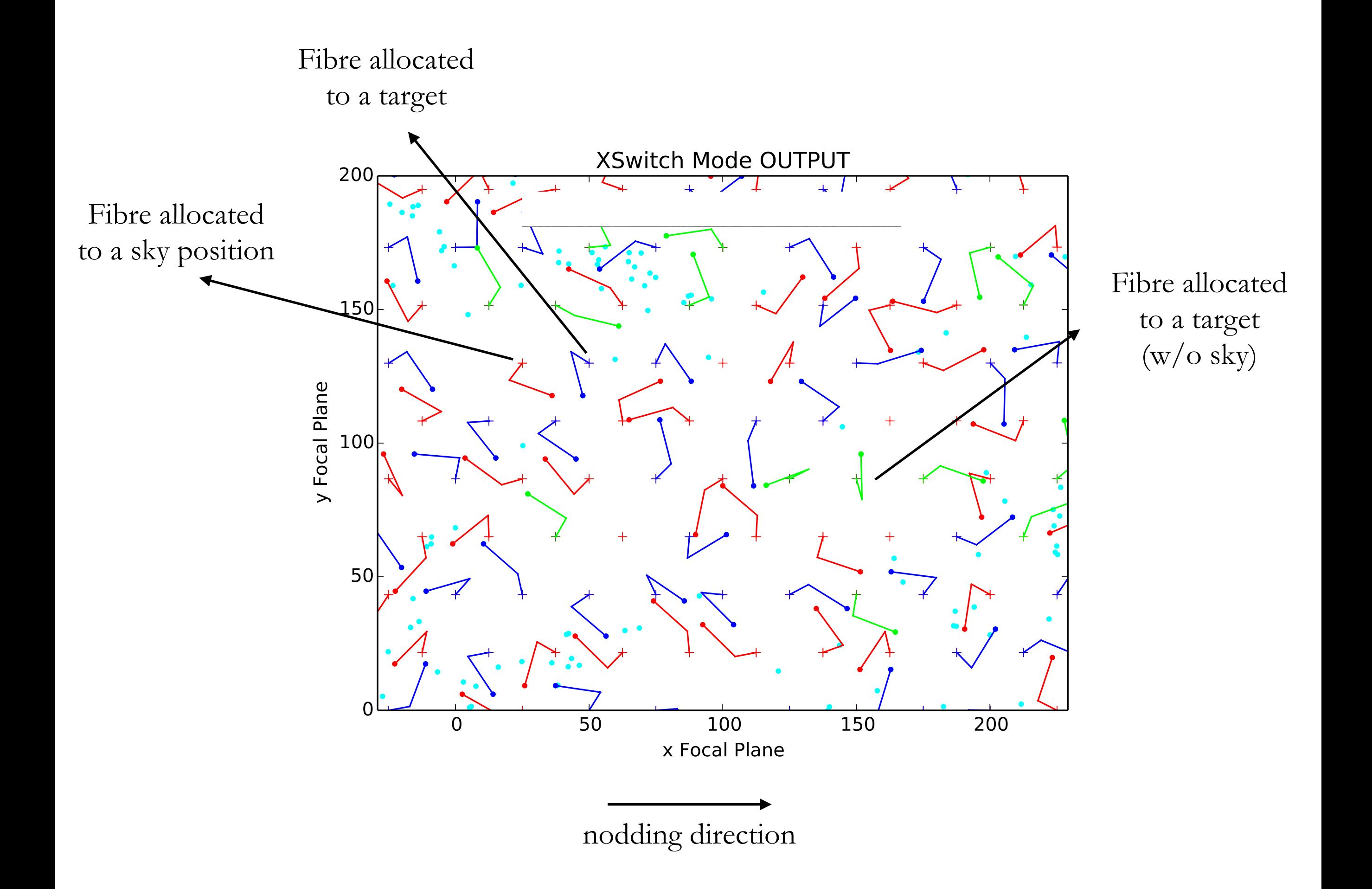

#### Statistics

Sampling Rate (SR) : number of objects observed / total number of objects in the FoV Filling Factor (FF) : number of fibres allocated / total number of fibres

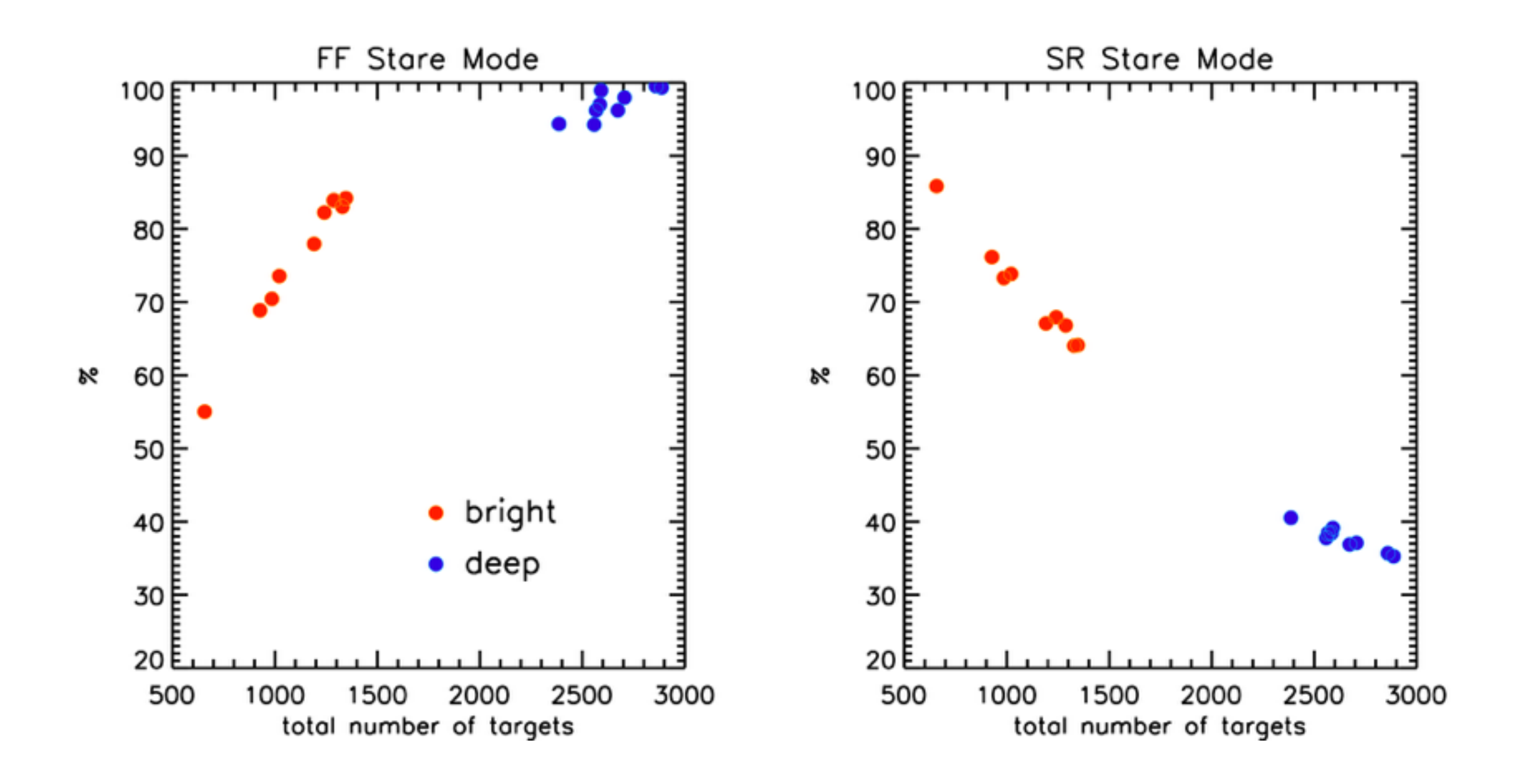

#### Statistics

Sampling Rate (SR) : number of objects observed / total number of objects in the FoV Filling Factor (FF) : number of fibres allocated / total number of fibres

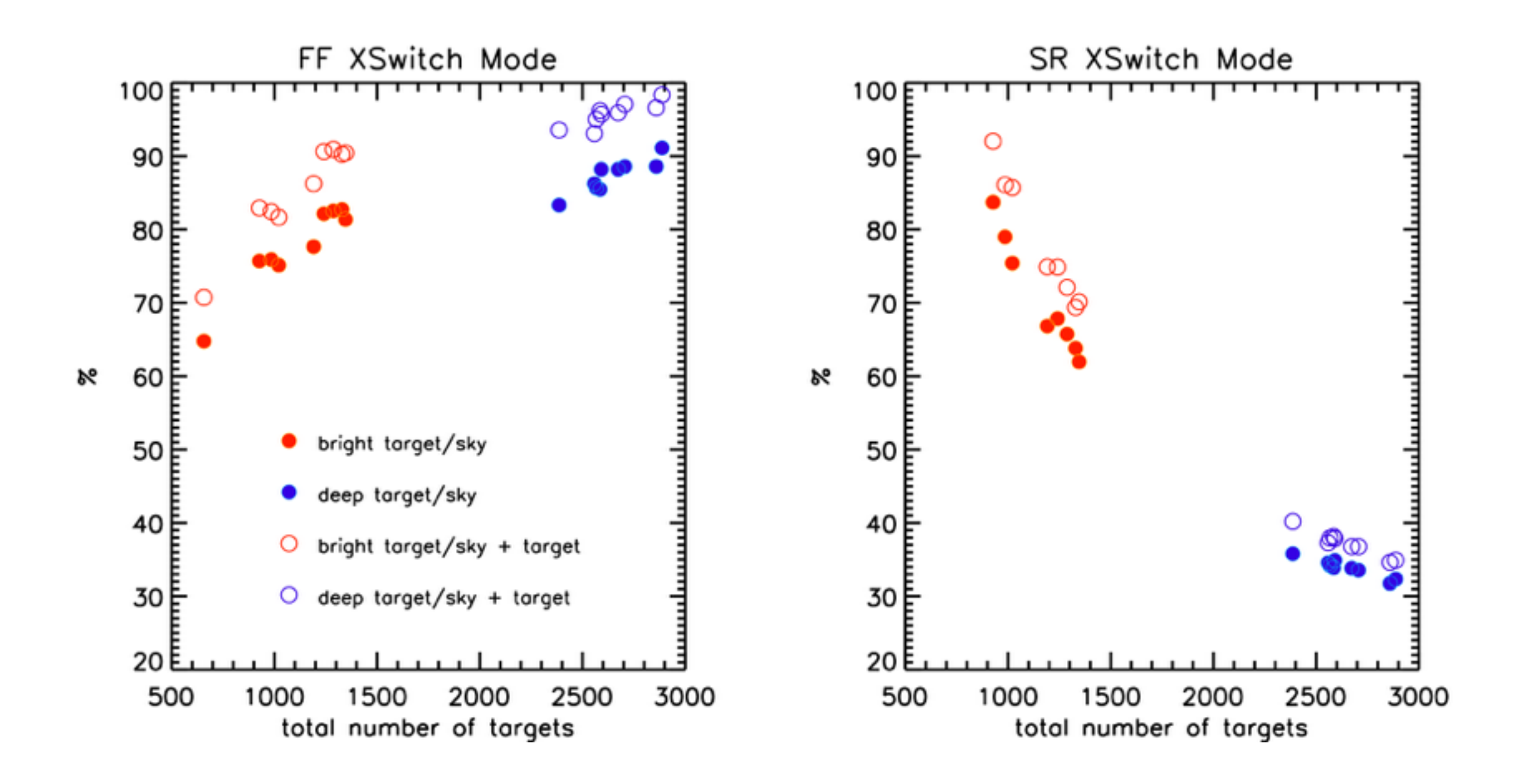

#### end